## **Media Processing Center**

# **Service Overview**

**Issue** 01 **Date** 2024-02-19

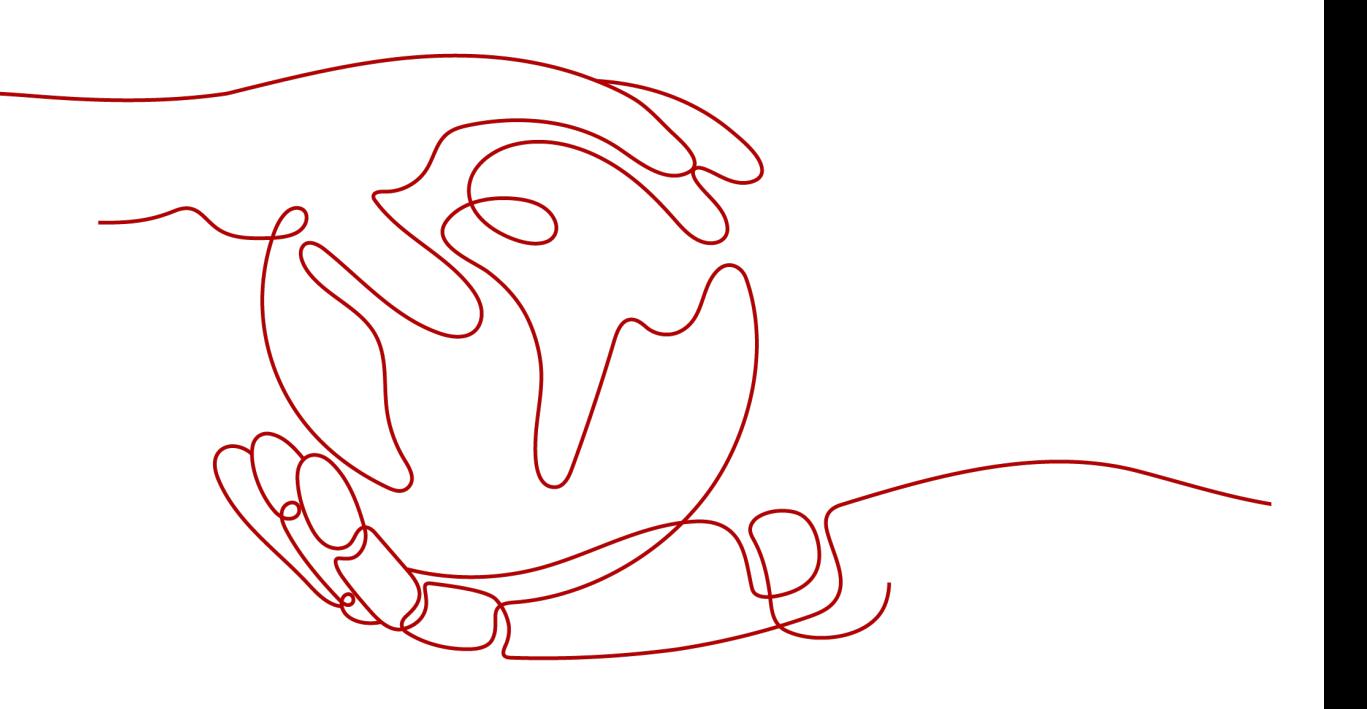

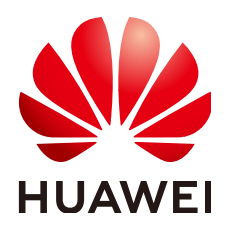

**HUAWEI CLOUD COMPUTING TECHNOLOGIES CO., LTD.**

### **Copyright © Huawei Cloud Computing Technologies Co., Ltd. 2024. All rights reserved.**

No part of this document may be reproduced or transmitted in any form or by any means without prior written consent of Huawei Cloud Computing Technologies Co., Ltd.

### **Trademarks and Permissions**

 $\triangle \triangleright$ HUAWEI and other Huawei trademarks are the property of Huawei Technologies Co., Ltd. All other trademarks and trade names mentioned in this document are the property of their respective holders.

### **Notice**

The purchased products, services and features are stipulated by the contract made between Huawei Cloud and the customer. All or part of the products, services and features described in this document may not be within the purchase scope or the usage scope. Unless otherwise specified in the contract, all statements, information, and recommendations in this document are provided "AS IS" without warranties, guarantees or representations of any kind, either express or implied.

The information in this document is subject to change without notice. Every effort has been made in the preparation of this document to ensure accuracy of the contents, but all statements, information, and recommendations in this document do not constitute a warranty of any kind, express or implied.

### **Huawei Cloud Computing Technologies Co., Ltd.**

Address: Huawei Cloud Data Center Jiaoxinggong Road Qianzhong Avenue Gui'an New District Gui Zhou 550029 People's Republic of China

Website: <https://www.huaweicloud.com/intl/en-us/>

# **Contents**

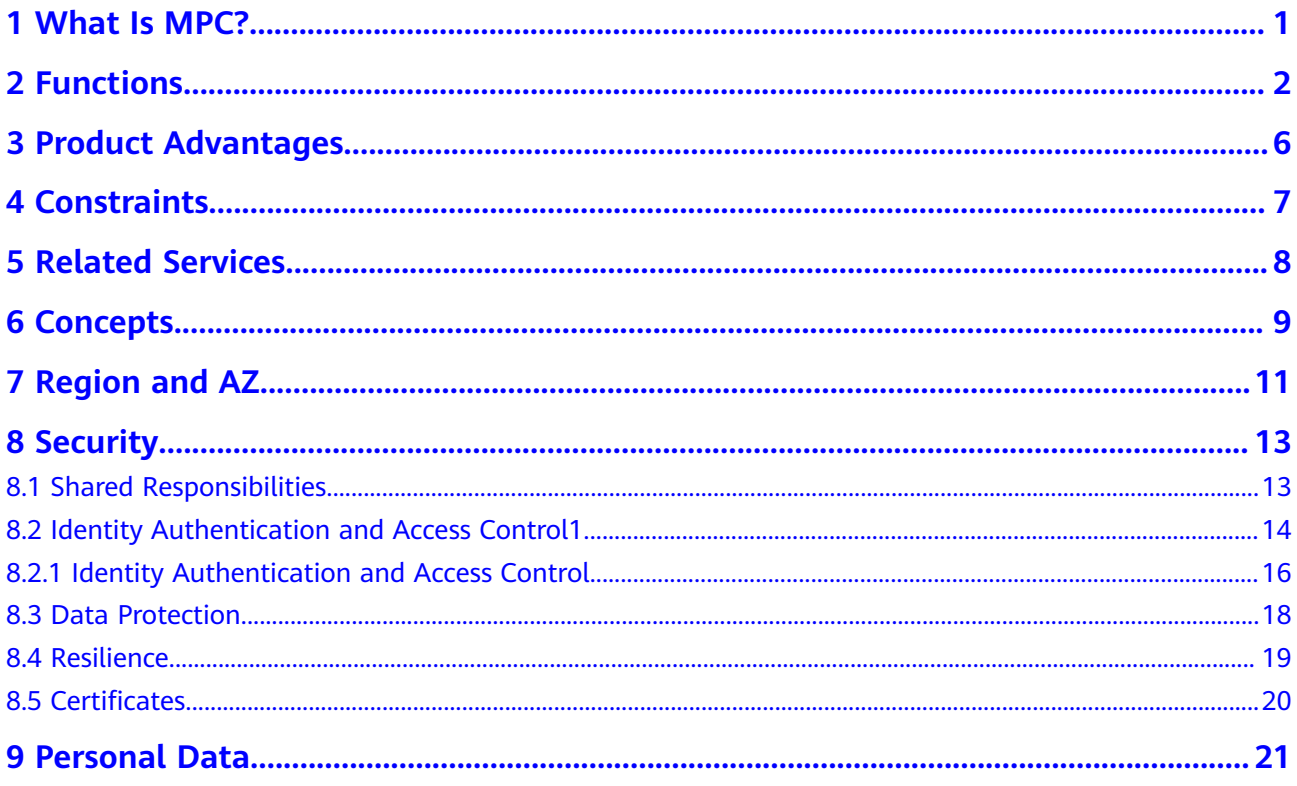

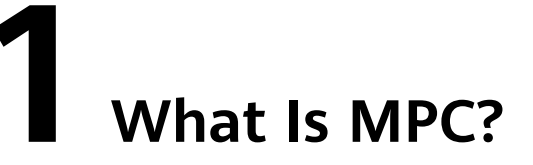

<span id="page-3-0"></span>Media Processing Center (MPC) efficiently transcodes your media files online, at any scale, and at a low cost. MPC uses object storage and cloud computing to convert your media into the formats you need for playback on devices like smartphones, PCs, and TVs. It also provides functions such as frame capture, and watermarking to meet your diverse requirements.

MPC is built based on Huawei Cloud computing services. There is no need to buy expensive media processing software and to manage them, so you can focus on fast delivery and service rollout. MPC can scale up and down with your business needs, reducing costs and avoiding resource waste.

You can use MPC via the MPC console, SDKs, and APIs, or integrate MPC into your own applications and services.

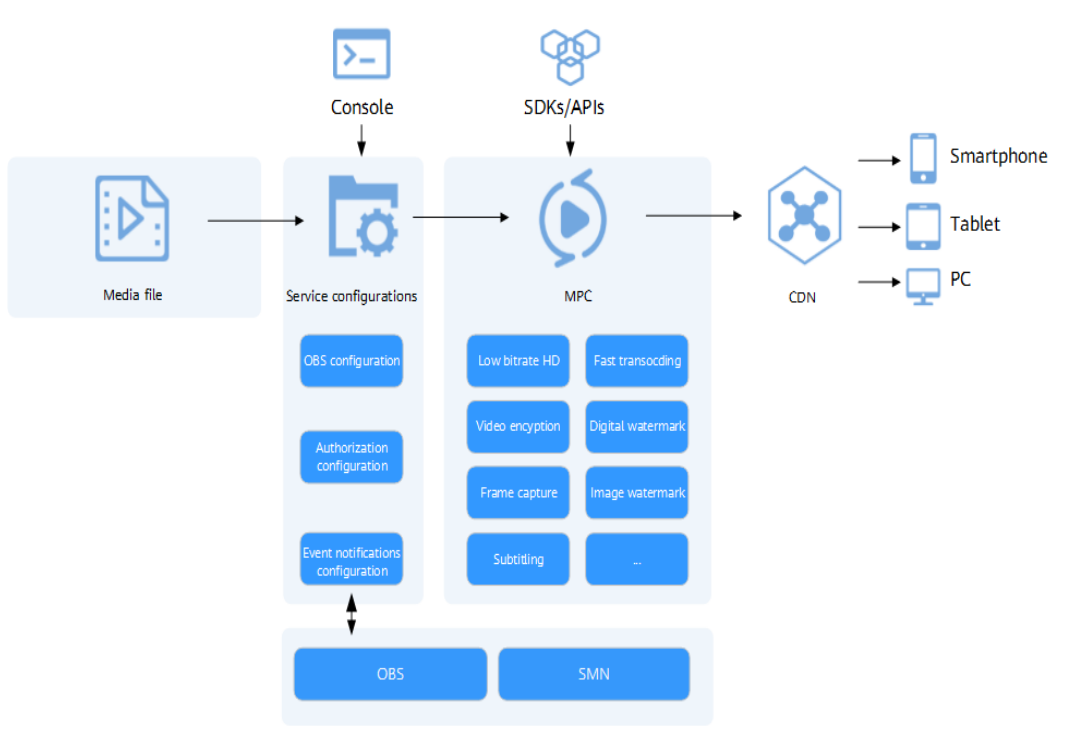

# **2 Functions**

<span id="page-4-0"></span>MPC helps you transcode audio and video files stored in OBS buckets so that the output files can be played on a broad range of devices. It also supports snapshot capturing and watermarking.

### **Media Transcoding**

Media transcoding is to convert an audio or video file into one or more output formats. This involves changing the parameters of the media file such as the format, codec, bitrate, and frame rate.

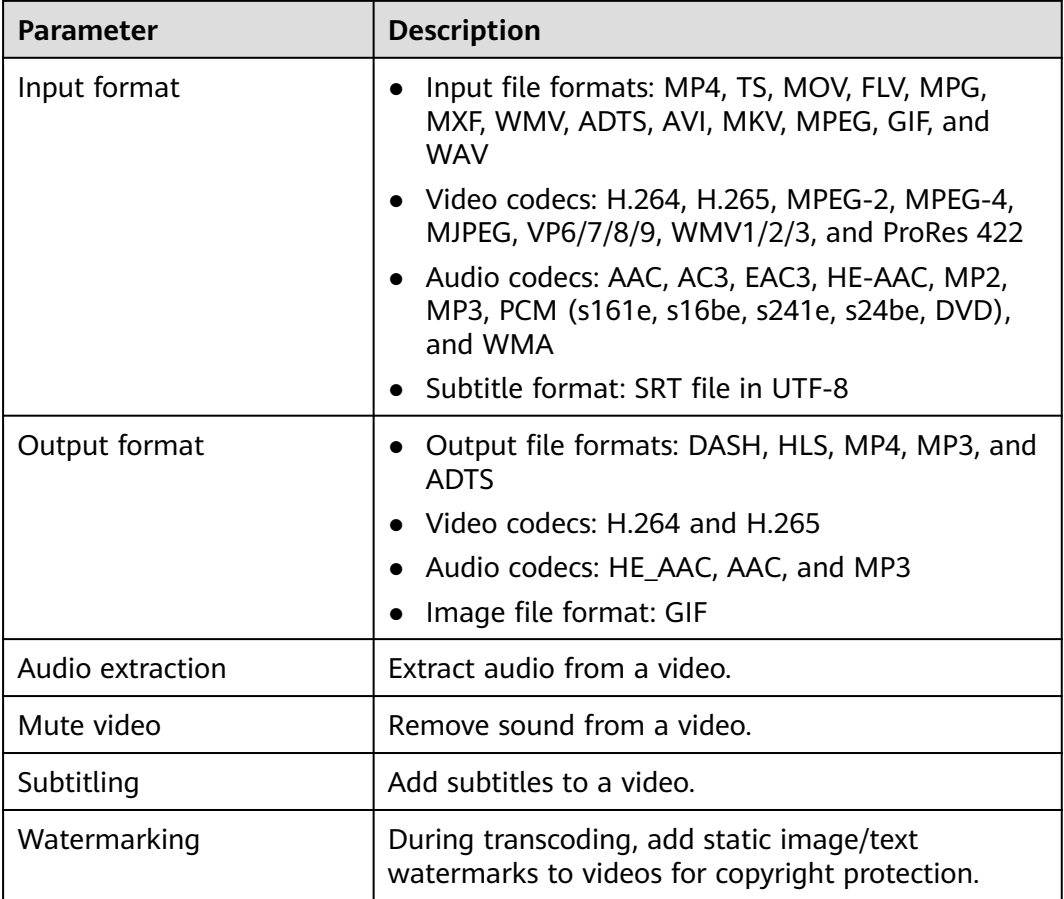

The transcoded audio and video specifications can be customized based on your needs. For details, see **Table 2-1**, **[Table 2-2](#page-6-0)**, **[Table 2-3](#page-6-0)**, and **[Table 2-4](#page-6-0)**.

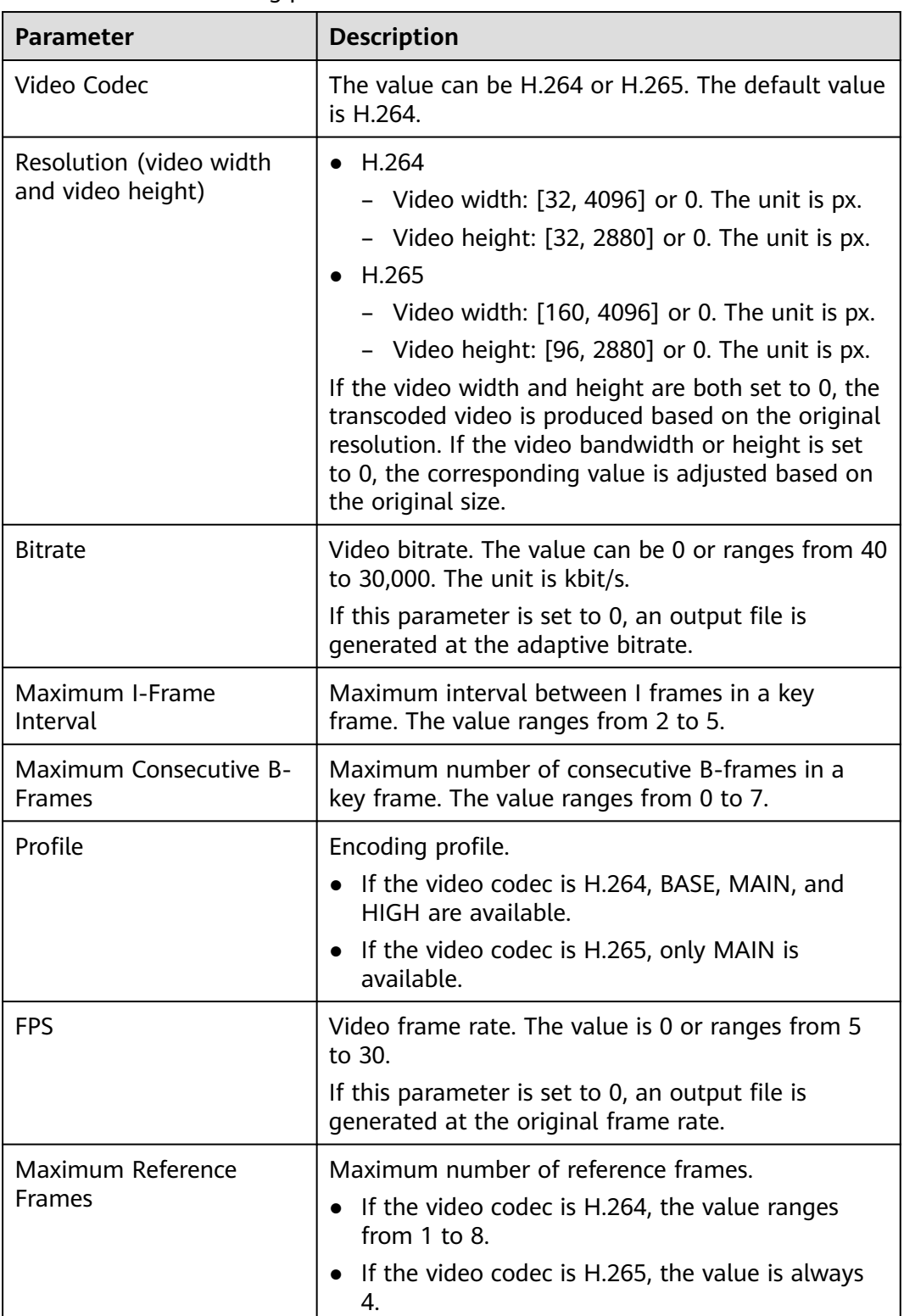

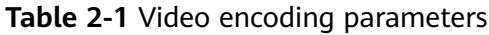

<span id="page-6-0"></span>

| <b>Parameter</b>         | <b>Description</b>                                                                                                    |
|--------------------------|----------------------------------------------------------------------------------------------------|
| Quality                  | Video encoding level. There are three levels. A<br>larger value indicates higher encoding quality and<br>longer transcoding time. |
| <b>Black Bar Removal</b> | Automatically detect and remove black bars from<br>your video.                                                                    |

**Table 2-2** Video processing parameters

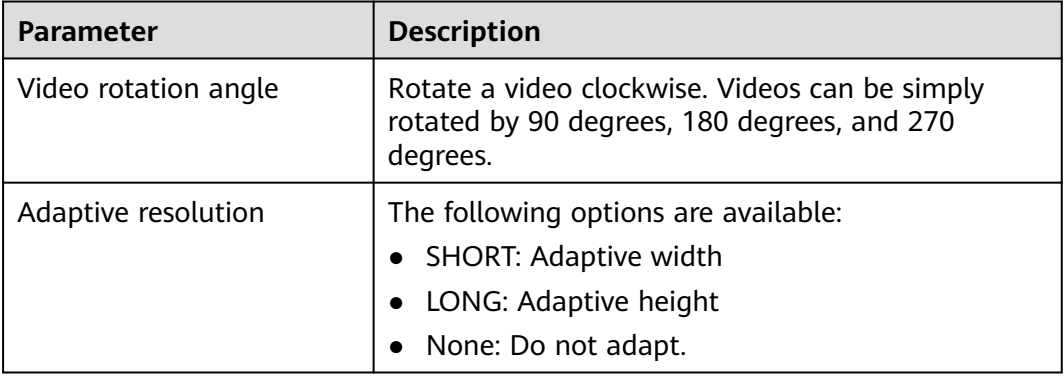

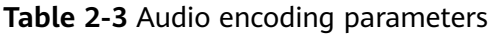

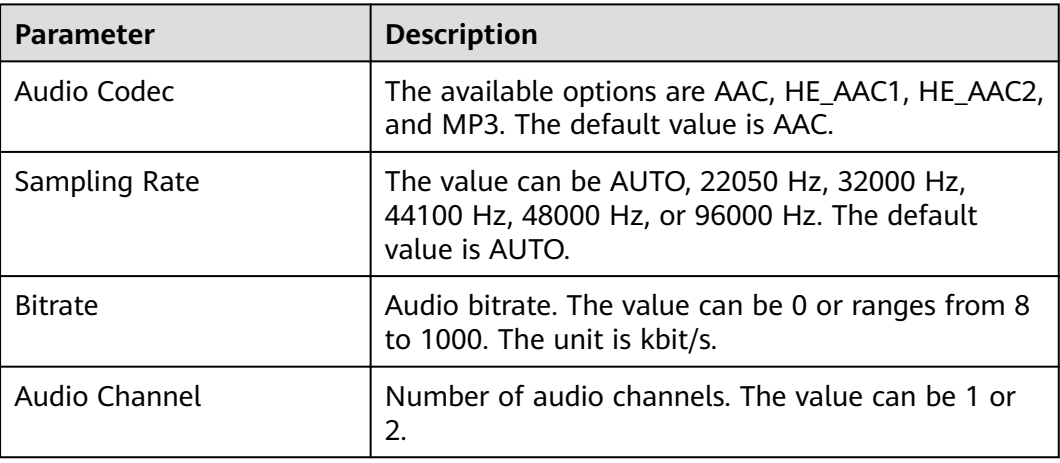

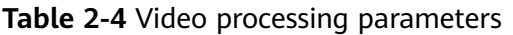

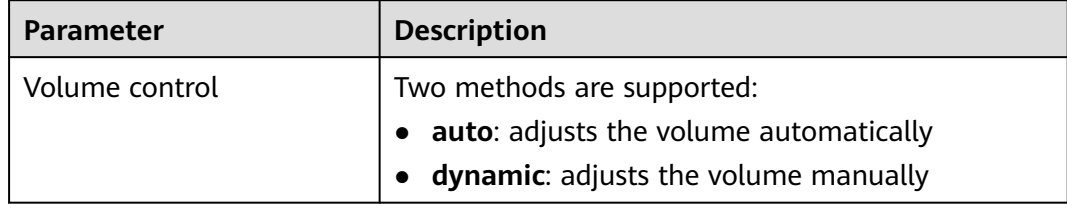

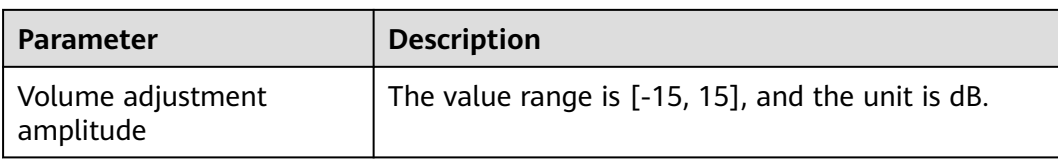

### **Transcoding Templates**

MPC provides plenty of built-in transcoding templates to meet your diverse requirements. You can also create a transcoding template to target your specific scenario.

- Preset templates: You can directly use these templates without any other configuration. There are audio templates, audiovisual templates, and low bitrate HD templates, covering all output formats, encoding formats, and common resolutions and bitrates. Based on the number of output files, preset templates are classified into the following types:
	- One-in one-out transcoding template: Only one file is output.
	- One-in multiple-out transcoding template: A maximum of nine files can be output.
- Custom templates: Set the video and audio parameters based on your needs. A custom template can be one-in one-out or one-in multiple-out. A maximum of six output specifications can be configured for a one-in multiple-out template.

### **Low Bitrate HD**

MPC uses perceptual coding to analyze each scenario, action, content, and texture in a video, achieving lower bitrate and bandwidth usage at a given video quality.

### **Video Watermark**

- You can add both image and text watermarks to videos.
- The input format can be PNG, JPG, or JPEG.
- A maximum of two static images can be overlaid on an output video per frame.
- A maximum of ten static images can be overlaid on each output video.
- The resolution of a watermark is between 8 x 8 and 4096 x 4096. The size of the watermark cannot exceed 10 MB.

### **Snapshot Capturing**

You can capture a snapshot from a video and save it as a JPG file during transcoding or at any other time. The following two capturing methods are supported:

- By interval: Take snapshots at regular intervals. The default interval is 12s.
- At fixed time: Take snapshots at specified time points.

# **3 Product Advantages**

### <span id="page-8-0"></span>**Cost-effectiveness**

Low-bitrate HD reduces the costs by 20% to 30% at a given image quality.

### **Access from Anywhere**

SDKs and open APIs are available for quick access from anywhere you have an internet connection.

### **Fast Transcoding**

Parallel transcoding allows you to transcode a one-hour media file in just 10 minutes.

### **Scalability**

A rich set of media processing functions, including watermarking, snapshots, system presets, and custom templates, are available for you to choose from.

# **4 Constraints**

<span id="page-9-0"></span>Before using MPC, understand the following constraints.

**Table 4-1** Constraints

| <b>Item</b>                  | <b>Description</b>                                                                                                    |
|------------------------------|----------------------------------------------------------------------------------------------------|
| Media file<br>storage        | • MPC does not store media files. You need to upload a video<br>file to be transcoded to an OBS bucket before using MPC.                                                           |
|                              | • The MPC service and the OBS bucket for storing media files<br>must be in the same region, such as the CN North-Beijing4<br>region.                                               |
| Video<br>encoding<br>format  | Video codecs supported are H.264, H.265, MPEG-2, MPEG-4,<br>MJPEG, VP6/7/8/9, WMV1/2/3, and ProRes 422. If an input file is<br>not in one of these formats, transcoding will fail. |
| Audio<br>encoding<br>format  | The supported audio codecs: AAC, AC3, EAC3, HE-AAC, MP2, MP3,<br>PCM (s161e, s16be, s241e, s24be, DVD), and WMA                                                                    |
| Video<br>packaging<br>format | Supported input formats: MP3, MP4, FLV, and TS<br>$\bullet$<br>Supported output formats: HLS and MP4                                                                               |
| API request<br>throttling    | The caps on requests are as follows:<br>Single tenants: 100 requests/minute<br>$\bullet$<br>Overall: 1000 requests/minute<br>$\bullet$                                             |

# **5 Related Services**

<span id="page-10-0"></span>Before using the event notifications, permissions management, and media storage functions, you need to enable the dependent services. See **Table 5-1**.

**Table 5-1** Related services

| <b>Interactive Function</b>                                                             | <b>Service Name</b>                            | Reference                                                                                              |
|-----------------------------------------------------------------------------------------|------------------------------------------------|----------------------------------------------------------------------------------------------------|
| Selecting an SMN topic<br>when configuring event<br>notifications on the<br>MPC console | Simple Message<br>Notification (SMN)           | <b>Creating a Topic</b><br><b>Adding a Subscription</b><br><b>Configuring Topic</b><br><b>Policies</b> |
| Managing users and<br>user groups using IAM                                             | <b>Identity and Access</b><br>Management (IAM) | <b>Create User Groups</b><br>and Assign Permissions<br><b>Create IAM Users and</b><br>Log In           |
| Using OBS to store and<br>manage audio and<br>video files                               | <b>Object Storage Service</b><br>(OBS)         | <b>Creating a Bucket</b><br><b>Uploading an Object</b>                                                 |

# **6 Concepts**

### <span id="page-11-0"></span>**OBS**

Object Storage Service (OBS) is a stable, secure, efficient, and easy-to-use cloud storage service. MPC uses OBS to manage media files. MPC transcodes the media files stored in input buckets and then saves the transcoded files to output buckets. For more information about OBS, see **[OBS Help Center](https://support.huaweicloud.com/intl/en-us/obs/index.html)**.

### **Bucket**

Buckets are containers for storing objects. OBS provides flat storage in the form of buckets and objects. Unlike the conventional multi-layer directory structure of file systems, all objects in a bucket are stored at the same logical layer.

### **SMN**

The Simple Message Notification (SMN) service notifies you of your transcoding task status. For more information about SMN, see **[SMN Help Center](https://support.huaweicloud.com/intl/en-us/smn/index.html)**.

### **Transcoding Template**

A transcoding template is a set of transcoding parameters, such as audio, video, and container parameters. You can select a system template to save a lot of configuration operations. If you have special requirements, you can customize a transcoding template.

### **Low Bitrate HD**

Based on the human visual system model and Huawei's transcoding technology, MPC analyzes each scenario, action, content, and texture in a video to deliver lower bitrate while keeping the bandwidth costs down but without compromising the video quality.

### **Fast Transcoding**

This allows MPC to transcode video segments in parallel, which can be six times faster than standard transcoding. It is perfect for transcoding videos longer than 30 minutes.

### **One-in Multiple-out**

It is a transcoding method. That is, a video file is transcoded into video files of multiple resolutions and bitrates to meet the playback requirements of different devices and different network speeds.

### **Image Enhancement**

The combination of the traditional super-resolution algorithm and AI-powered image enhancement algorithm converts 2K videos to 4K videos, repairs damaged images, and improves the image quality of existing videos.

# **7 Region and AZ**

### <span id="page-13-0"></span>**Concepts**

A region or an availability zone (AZ) identifies the location of a data center. You can create resources in a specific region or an AZ.

- Regions are divided from the dimensions of geographical location and network latency. Public services, such as Elastic Cloud Server (ECS), Elastic Volume Service (EVS), Object Storage Service (OBS), Virtual Private Cloud (VPC), Elastic IP (EIP), and Image Management Service (IMS), are shared within the same region. Regions are classified as universal regions and dedicated regions. A universal region provides universal cloud services for common tenants. A dedicated region provides services of the same type only or for specific tenants.
- An AZ contains one or multiple physical data centers. Each AZ has independent cooling, fire extinguishing, moisture-proof, and electricity facilities. Within an AZ, computing, network, storage, and other resources are logically divided into multiple clusters. AZs within a region are interconnected using high-speed optical fibers to allow you to build cross-AZ high-availability systems.

**Figure 7-1** shows the relationship between regions and AZs.

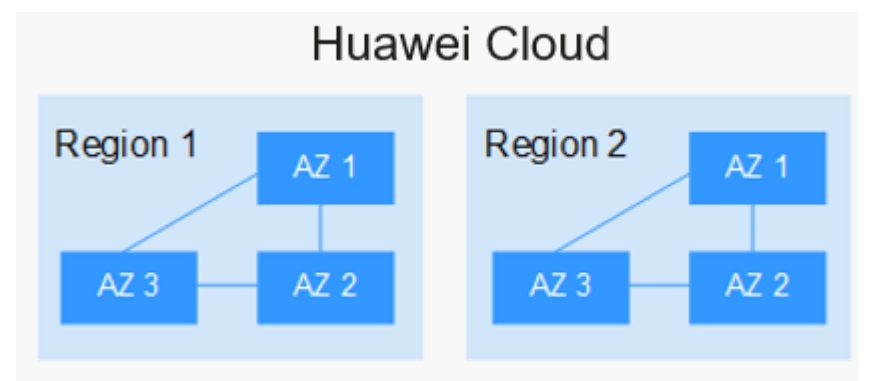

**Figure 7-1** Regions and AZs

HUAWEI CLOUD provides services in many regions around the world. You can select a region and AZ as needed. For more information, see **[Huawei Cloud](https://huaweicloud.com/intl/en-us/global/) [Global Regions](https://huaweicloud.com/intl/en-us/global/)**.

### **How Do I Select a Region?**

When selecting a region, consider the following factors:

● Location

You are advised to select a region close to you or your target users. This reduces the network latency and improves the access speed. Regions within the Chinese mainland provide the same infrastructure, BGP network quality, as well as resource operations and configurations. Therefore, if your target users are in the Chinese mainland, you do not need to consider the network latency differences when selecting a region.

- If you or your target users are in the Asia Pacific area outside the Chinese mainland, select the **CN-Hong Kong**, **AP-Bangkok**, or **AP-Singapore** region.
- If you or your target users are in Africa, select the **AF-Johannesburg** region.
- If you or your target users are in Europe, select the **EU-Paris** region.
- Resource price

Resource prices may vary in different regions. For details, see **[Product Pricing](https://www.huaweicloud.com/intl/en-us/pricing.html) [Details](https://www.huaweicloud.com/intl/en-us/pricing.html)**.

### **How Do I Select an AZ?**

When determining whether to deploy resources in the same AZ, consider your application's requirements on disaster recovery (DR) and network latency.

- For high DR capability, deploy resources in different AZs in the same region.
- For low network latency, deploy resources in the same AZ.

### **Regions and Endpoints**

Before using an API to call resources, specify its region and endpoint. For more details, see **[Regions and Endpoints](https://developer.huaweicloud.com/intl/en-us/endpoint)**.

# **8 Security**

## <span id="page-15-0"></span>**8.1 Shared Responsibilities**

Huawei Cloud guarantees that its commitment to cyber security will never be outweighed by the consideration of commercial interests. To tackle emerging cloud security challenges and pervasive cloud security threats and attacks, Huawei Cloud builds a comprehensive cloud service security assurance system for different regions and industries based on Huawei's unique software and hardware advantages, laws, regulations, industry standards, and security ecosystem.

**[Figure 8-1](#page-16-0)** illustrates the responsibilities shared by Huawei Cloud and users.

- Huawei Cloud: ensures the security of cloud services and provides secure clouds. Huawei Cloud's security responsibilities include ensuring the security of our IaaS, PaaS, and SaaS services, as well as the physical environments of the Huawei Cloud data centers where our IaaS, PaaS, and SaaS services operate. Huawei Cloud is responsible for not only the security functions and performance of our infrastructure, cloud services, and technologies, but also for the overall cloud O&M security and, in the broader sense, the security compliance of our infrastructure and services.
- Tenant: uses the cloud securely. Tenants of Huawei Cloud are responsible for the secure and effective management of the internal security as well as the tenant-customized configurations of cloud services including IaaS, PaaS, and SaaS. This includes but is not limited to operating systems of virtual networks, virtual machine (VM) hosts and guest VMs, virtual firewalls, API Gateway and advanced security services, all types of cloud services, tenant data, identity accounts, and key management.

**[Huawei Cloud Security White Paper](https://res-static.hc-cdn.cn/cloudbu-site/intl/en-us/TrustCenter/WhitePaper/Best Practices/SecurityWhitepaper_intl_en.pdf)** introduces in detail the building ideas and measures of Huawei cloud security, including cloud security strategy, responsibility sharing model, compliance and privacy, security organization and personnel, infrastructure security, tenant service and tenant security, engineering security, O&M and operation security, and ecosystem security.

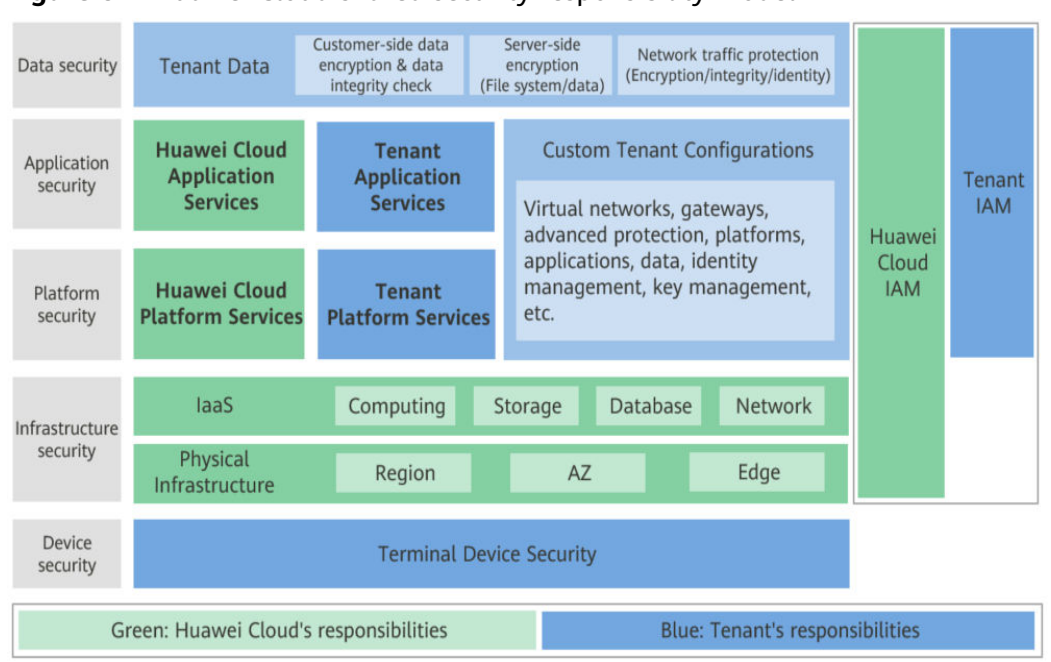

<span id="page-16-0"></span>**Figure 8-1** Huawei Cloud shared security responsibility model

### **8.2 Identity Authentication and Access Control1**

### **Identity Authentication**

### **Identity credential and its security**

MPC can be accessed using accounts or IAM users. Both of them support identity authentication using usernames, passwords, access keys, and temporary access keys. As shown in **Table 8-1**, MPC implements security design for each identity credential to protect user data and enable users to access MPC more securely.

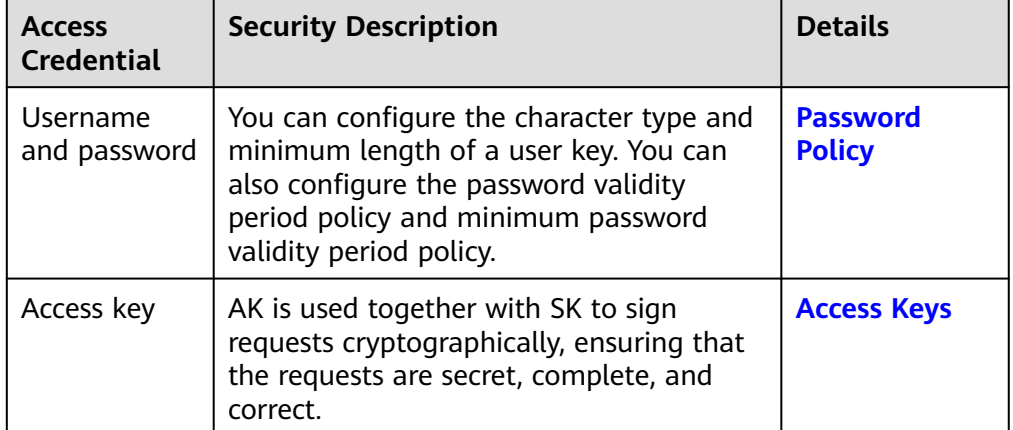

**Table 8-1** MPC identity credential and security design

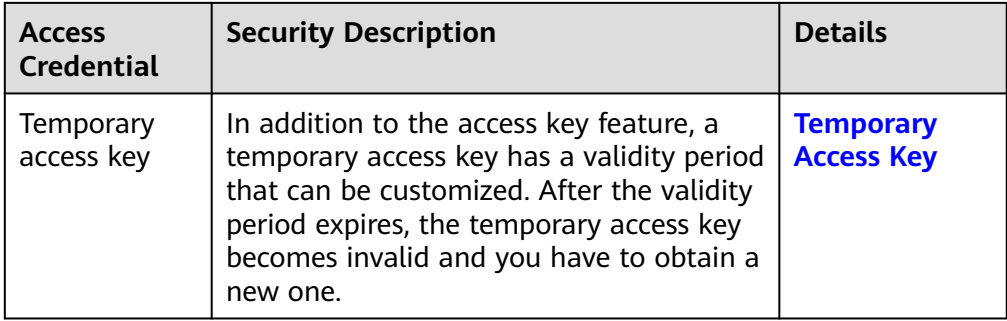

### ● **Login protection and authentication policies**

As shown in **Table 8-2**, in addition to requiring users to show their credentials and verify their validity, MPC also provides a login protection mechanism and supports login authentication policies to prevent user information from being stolen.

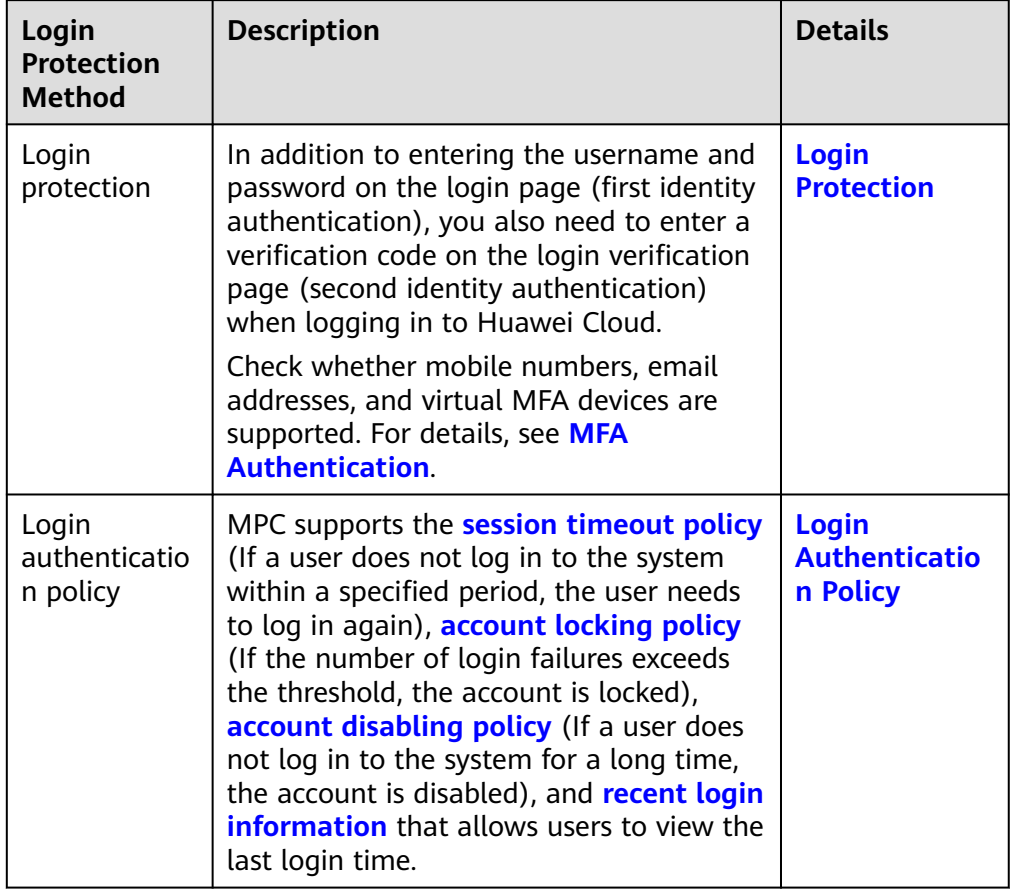

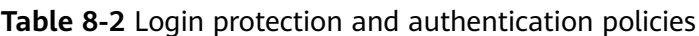

### **Access Control**

MPC supports access control through IAM fine-grained authorization policies.

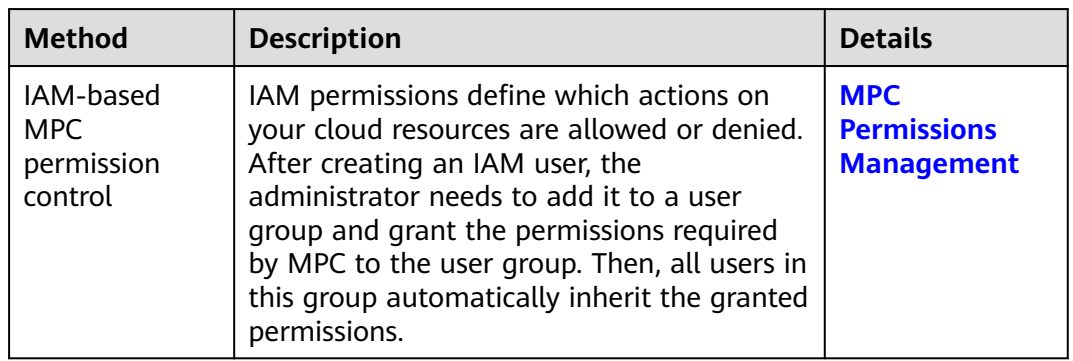

#### <span id="page-18-0"></span>**Table 8-3** MPC access control

### **8.2.1 Identity Authentication and Access Control**

### **Identity Authentication**

### ● **Identity credential and its security**

MPC can be accessed using accounts or IAM users. Both of them support identity authentication using usernames, passwords, access keys, and temporary access keys. As shown in **Table 8-4**, MPC implements security design for each identity credential to protect user data and enable users to access MPC more securely.

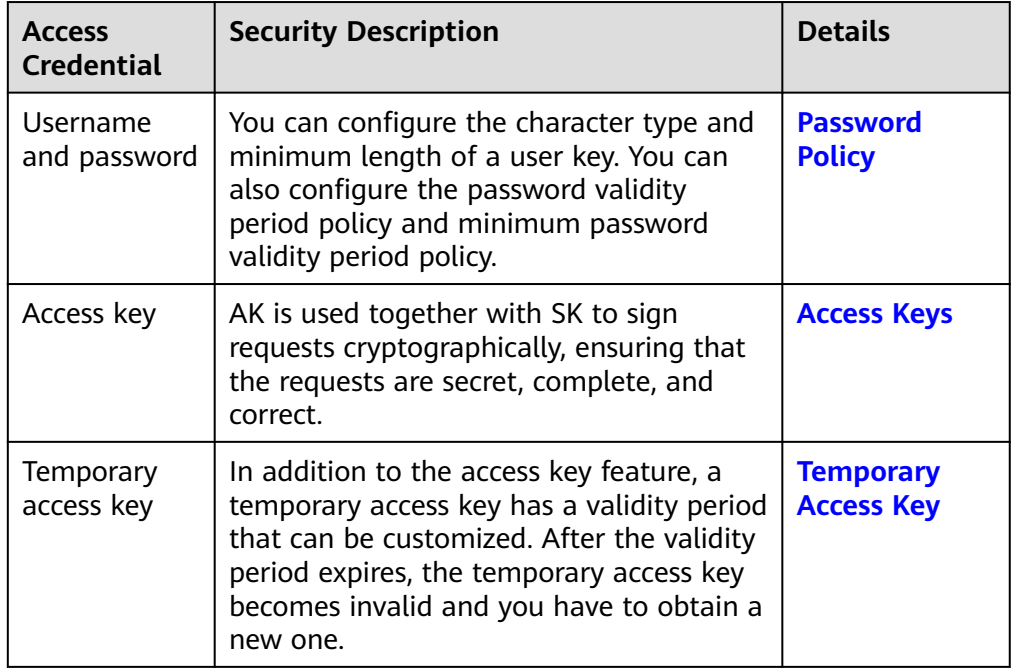

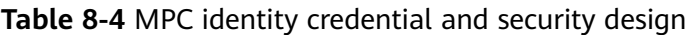

### **Login protection and authentication policies**

As shown in **[Table 8-5](#page-19-0)**, in addition to requiring users to show their credentials and verify their validity, MPC also provides a login protection mechanism and

<span id="page-19-0"></span>supports login authentication policies to prevent user information from being stolen.

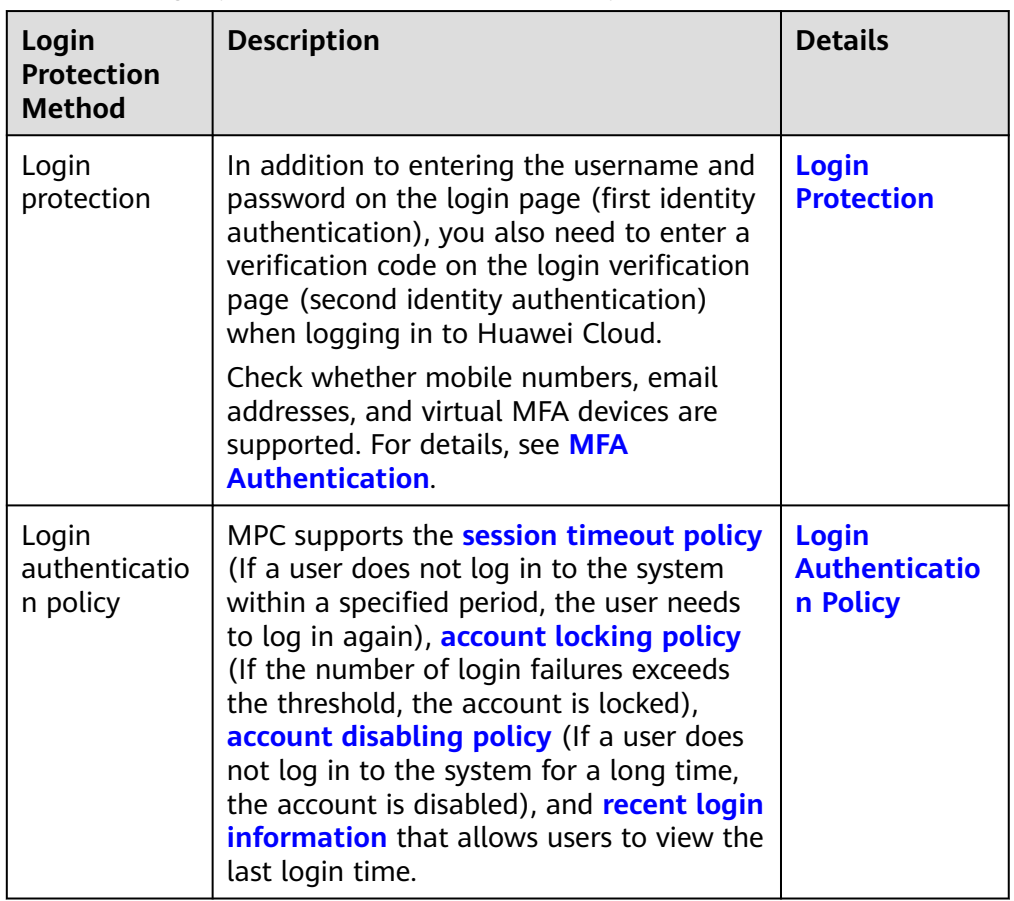

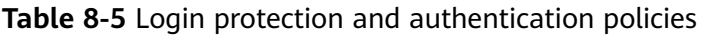

### **Access Control**

MPC supports access control through IAM fine-grained authorization policies.

**Table 8-6** MPC access control

| <b>Method</b>                                    | <b>Description</b>                                                                                                    | <b>Details</b>                                        |
|--------------------------------------------------|----------------------------------------------------------------------------------------------------|-------------------------------------------------------|
| IAM-based<br><b>MPC</b><br>permission<br>control | IAM permissions define which actions on<br>your cloud resources are allowed or denied.<br>After creating an IAM user, the<br>administrator needs to add it to a user<br>group and grant the permissions required<br>by MPC to the user group. Then, all users in<br>this group automatically inherit the granted<br>permissions. | <b>MPC</b><br><b>Permissions</b><br><b>Management</b> |

## <span id="page-20-0"></span>**8.3 Data Protection**

MPC takes different measures to keep data stored in MPC secure and reliable.

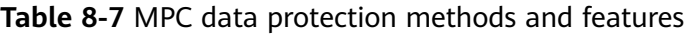

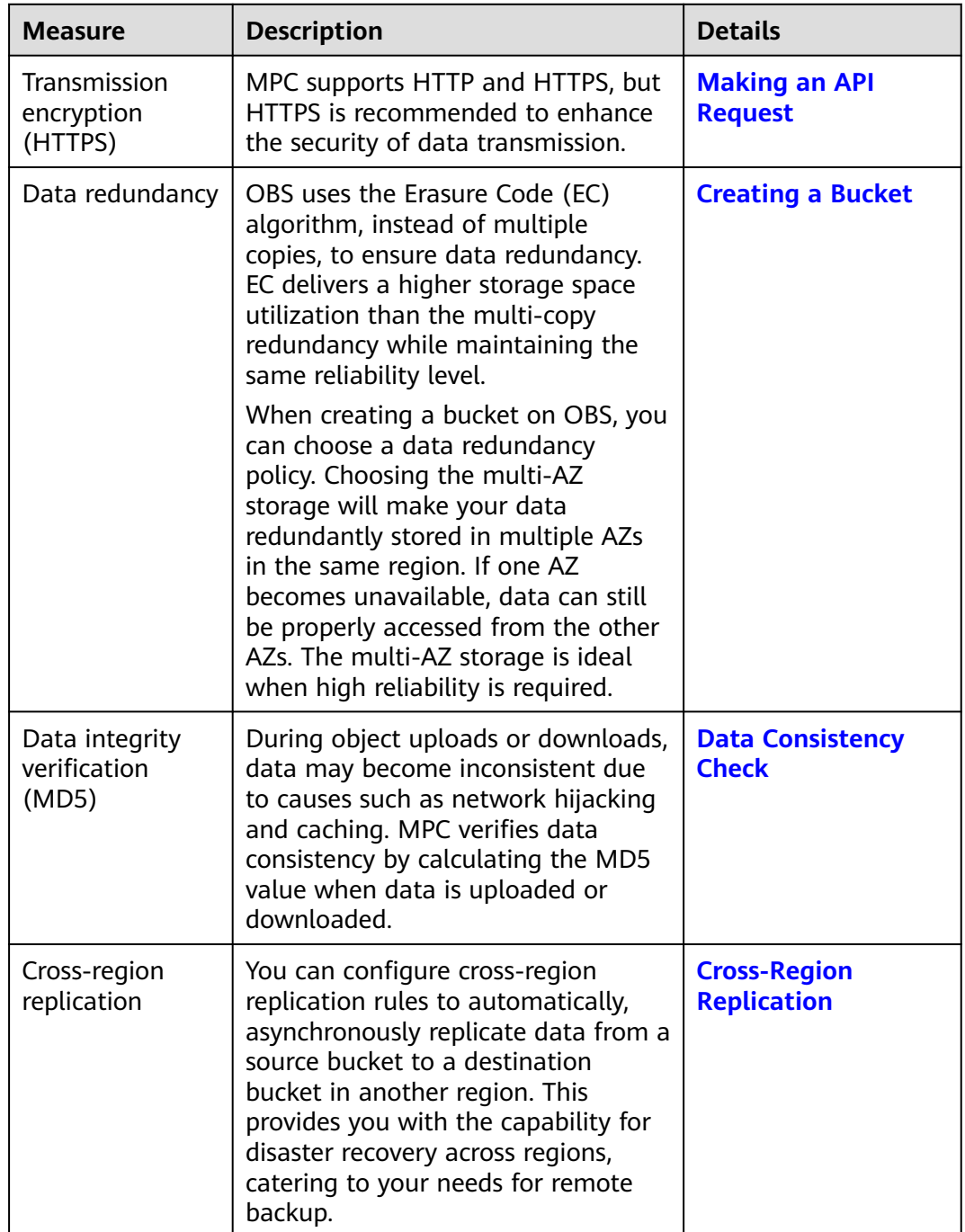

<span id="page-21-0"></span>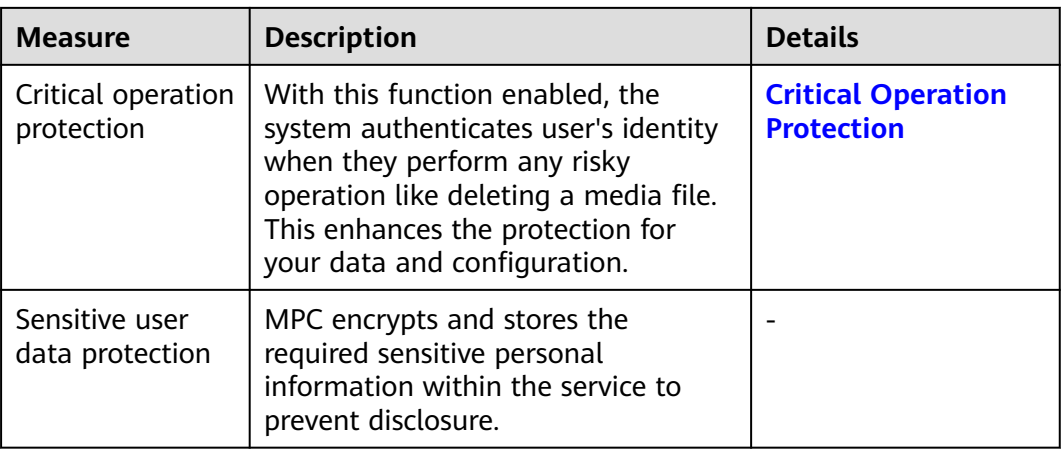

### **8.4 Resilience**

MPC offers a five-level reliability architecture. It ensures data durability and reliability by leveraging cross-region replication, disaster recovery across AZs, device and data redundancy in an AZ, and detection of slow disks and bad sectors.

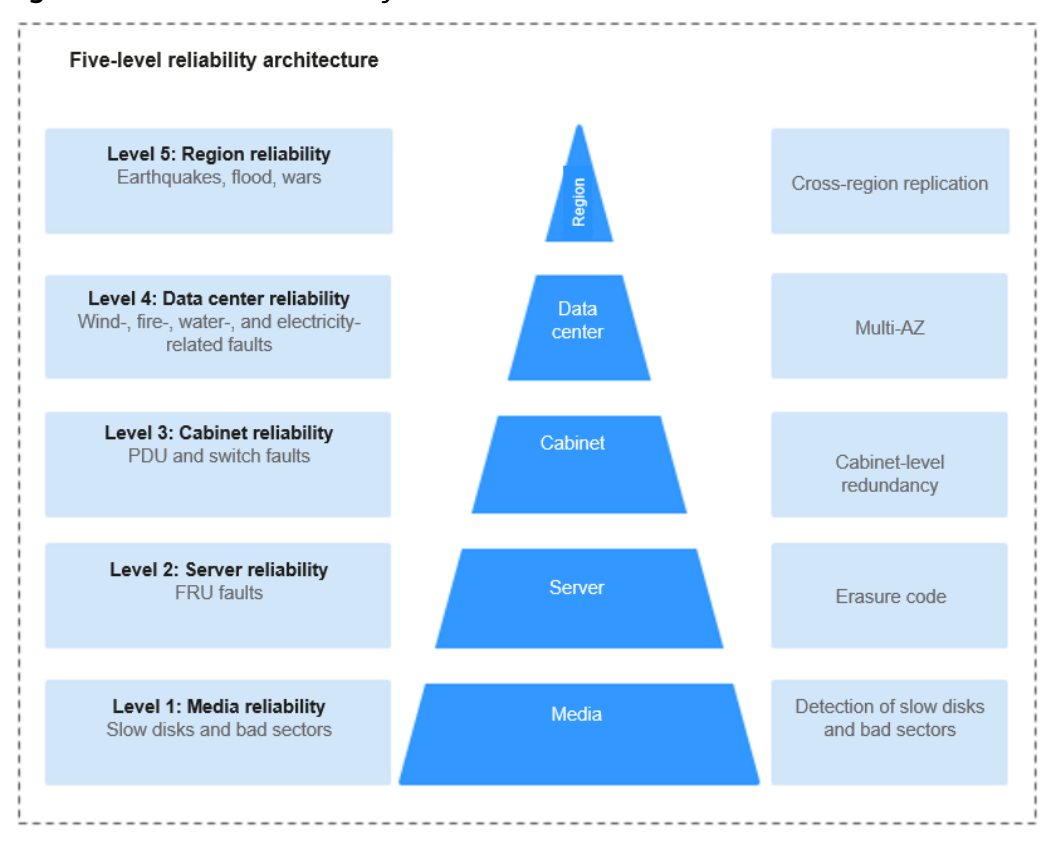

**Figure 8-2** Five-level reliability architecture

## <span id="page-22-0"></span>**8.5 Certificates**

### **Compliance Certificates**

Huawei Cloud services and platforms have obtained security compliance certificates of multiple authoritative organizations (such as ISO, SOC, and PCI) inside and outside China. You can **[apply for and download](https://console-intl.huaweicloud.com/compass/?region=ap-southeast-1&locale=en-us#/compass/certificates)** compliance certificates.

#### **Figure 8-3** Compliance certificate download

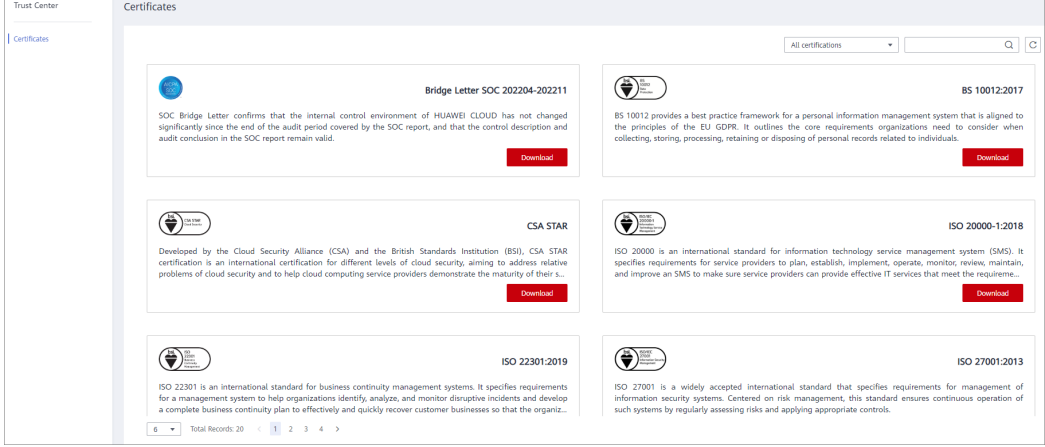

### **Resource Center**

Huawei Cloud also provides the following resources to help you meet compliance requirements. For details, see **[Resource Center](https://www.huaweicloud.com/intl/en-us/securecenter/resource.html)**.

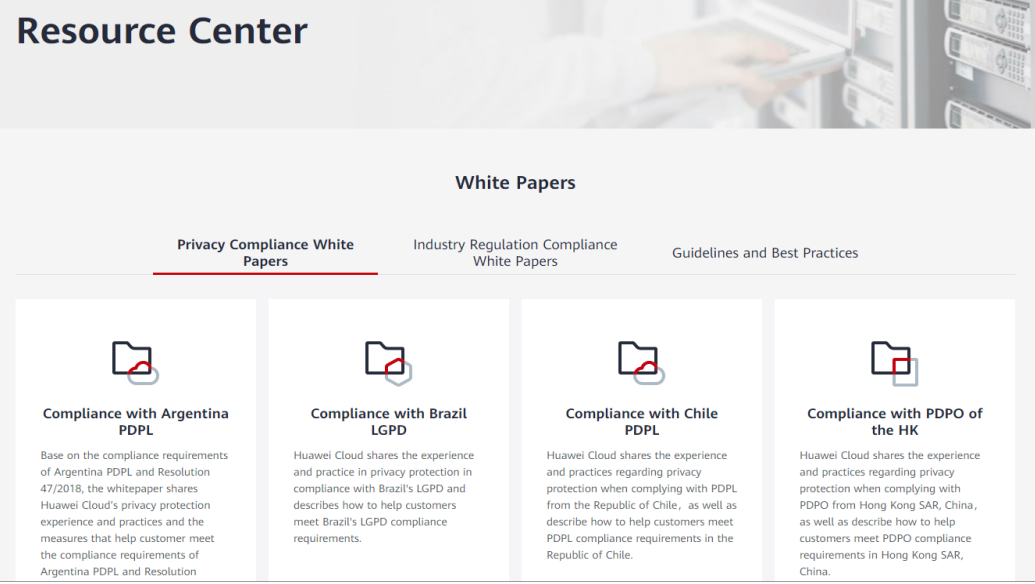

**Figure 8-4** Resource Center

# **9 Personal Data**

<span id="page-23-0"></span>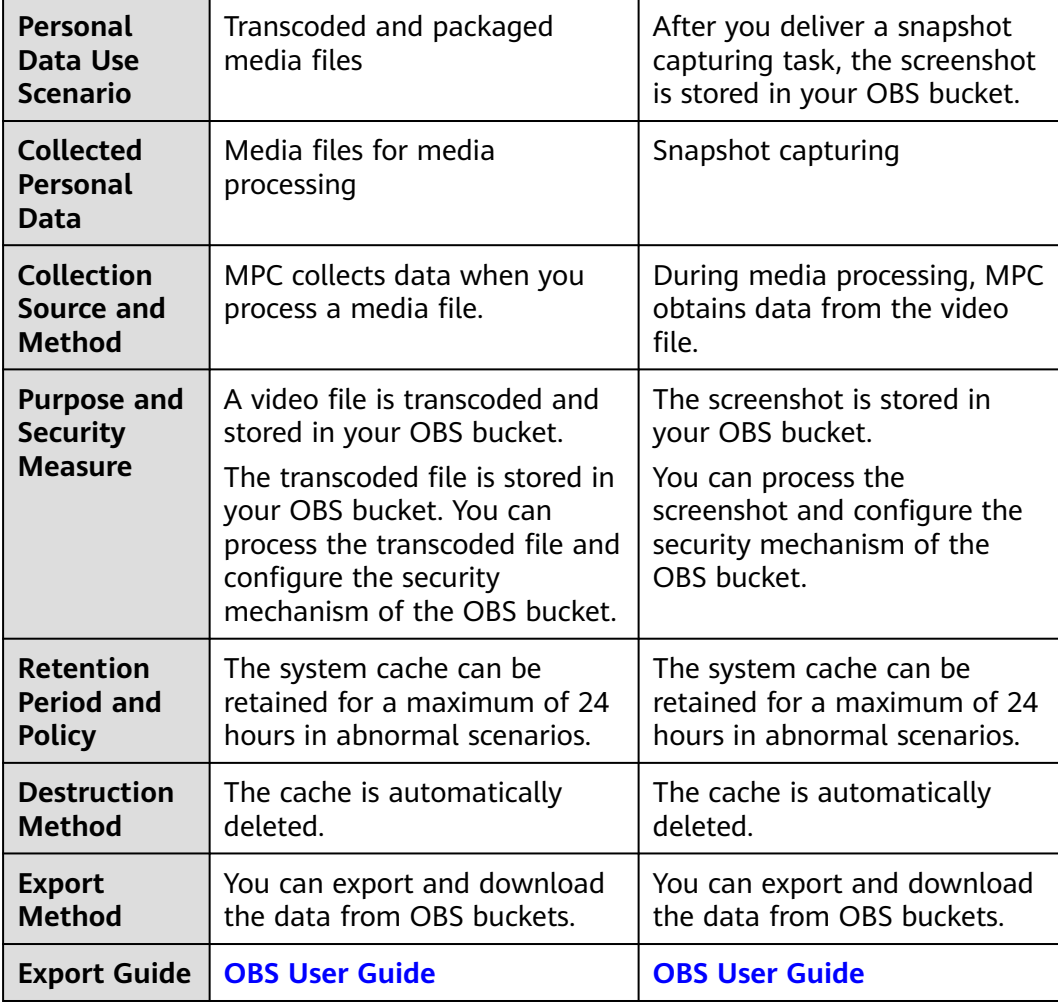